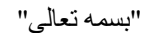

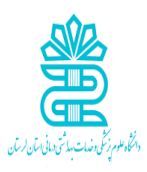

# **راهنمای آموزشی پایگاه اطالعاتی**

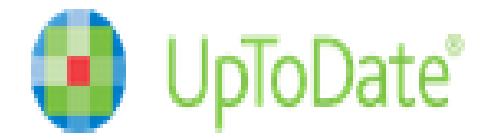

**تهیه کننده: زهرا کاظمی**

**کارشناس کتابداری و اطالع رسانی پزشکی**

**مجتمع آموزش عالی سالمت دورود**

**بهار** 2041

# Contents

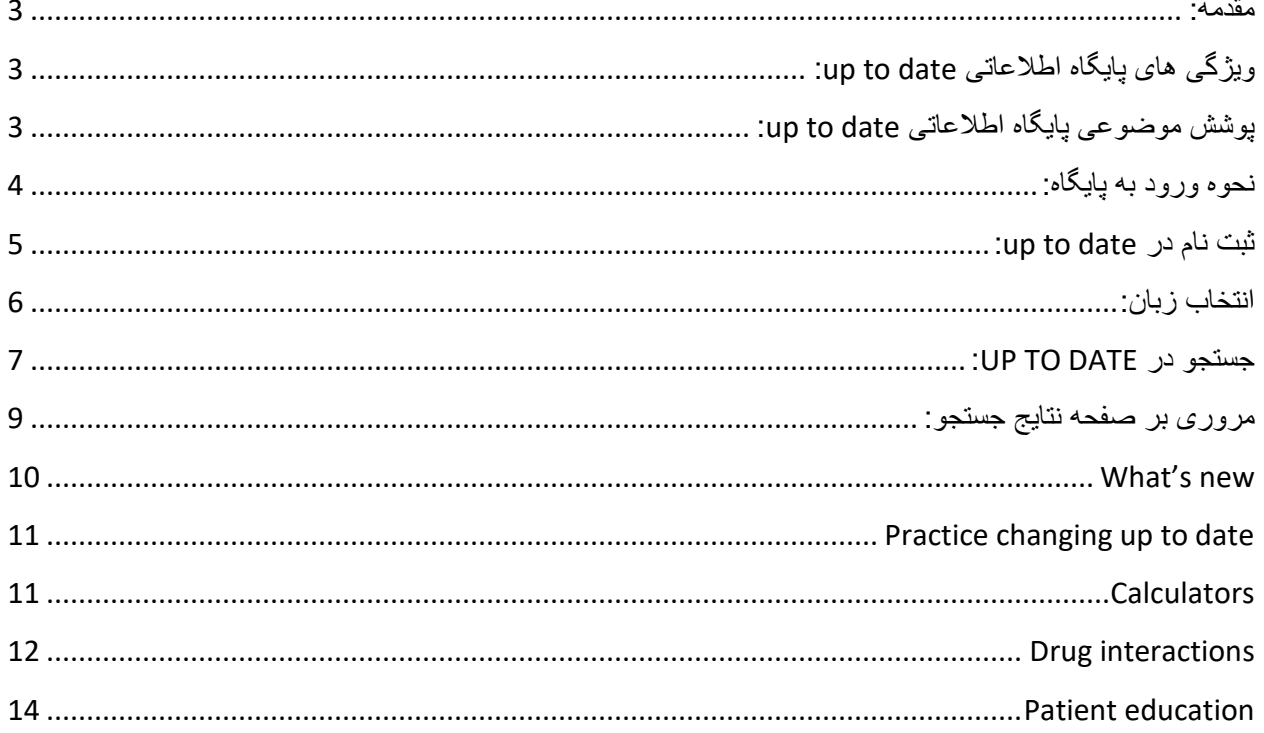

 راه Dr. Joseph Rush همکاری با و Burton D. Rose توسط 2991 سال در up to date کمپانی اندازی شد. این بانک اطالعاتی در برگیرنده منابع اطالعاتی بازبینی شده و مبتنی بر شواهد پزشکی شامل: عالئم بالینی، روش های آزمایشگاهی، تشخیص و درمان می باشد که هر 0 ماه یک بار به روز رسانی می شود. هر ساله بیش از 04 میلیون رکورد مربوط به بیماران توسط تیم های تحقیقاتی date to up مورد پژوهش و بررسی قرار می گیرد و اطالعات روزآمد می گردد.

# <span id="page-2-1"></span>**ویژگی های پایگاه اطالعاتی date to up:**

- .2 اطالعات موجود در این پایگاه مبتنی بر شواهد بالینی می باشد، به طور مداوم روزآمد سازی می شود و اطالعات از باالترین هرم سطوح شواهد پزشکی استخراج می شود.
- .1 پایگاه date to up خالصه و چکیده جدید ترین مطاالعات مبتنی بر شواهد را ارائه می دهد. در این پایگاه هدف دسترسی به متن کامل مقاالت نیست بلکه متخصصان موضوعی تحقیقات جدید را مطالعه نموده و چکیده ای از آن را در پایگاه جهت دسترسی پزشکان و پیراپزشکان قرار داده اند. بنابراین پزشکان بدون اینکه زمان زیادی برای مطالعه صرف کنند می توانند به جدید ترین اطالعات بالینی دسترسی داشته باشند.
- .3 متخصصین موضوعی این پایگاه مقاالت سطوح باالی شواهد پزشکی از جمله مقاالت مروری ساختار یافته (systematic review)، مطالعات کوهورت (cohort study) و کارآزمایی های بالینی )trials clinical )را مورد بررسی قرار داده و بهترین شواهد و جدید ترین اطالعات را استخراج کرده و جهت استفاده پزشکان در اختیار قرار می دهند. بنابراین در این پایگاه هدف جستجوی متن کامل یک مقاله نیست با توجه به اینکه پزشکان وقت کمی برای مطالعه همه تحقیقات بالینی را ندارند، میتوانند بر حسب نیاز اطالعاتی در کوتاه ترین زمان، بهترین و جدید ترین اطالعات را به صورت خالصه و چکیده ای از تعداد زیادی مطالعات بالینی که وسط متخصصین موضوعی پایگاه استخراج شده اند را استخراج نمایند.

<span id="page-2-2"></span>**پوشش موضوعی پایگاه اطالعاتی** date to up:

- اورژانس های پزشکی کودک و بزرگسال
- پزشکی داخلی و مراقبت های اولیه بزرگساالن
	- آلژی و ایمونولوژی

#### <span id="page-2-0"></span>**مقدمه:**

- پزشکی قلب و عروق
	- پوست
- غدد درون ریز و دیابت
- پزشکی خانواده و عمل عمومی
	- گوارش و کبد
	- جراحی عمومی
		- سالمندان
	- نفرولوژی و فشار خون
	- زنان و زایمان، بهداشت زنان
		- اطفال
		- روان پزشکی
- پزشکی ریه و مراقبت های ویژه
	- روماتولوژی
	- بیماری های عفونی
		- هماتولوژی

<span id="page-3-0"></span>**نحوه ورود به پایگاه:**

- 1. آدرس www.uptodate.com رادر جعبه جستجو وارد کنید.
- 2. وارد سایت کتابخانه دیجیتال دانشگاه علوم پزشکی لرستان به آدرس www.diglib.lums.ac.ir شوید سپس از منوی سمت راست گزینه منابع الکترونیک ، سپس وارد قسمت پایگاه های اطالعاتی شوید و روی آیکون date to up کلیک کنید.

<span id="page-4-0"></span>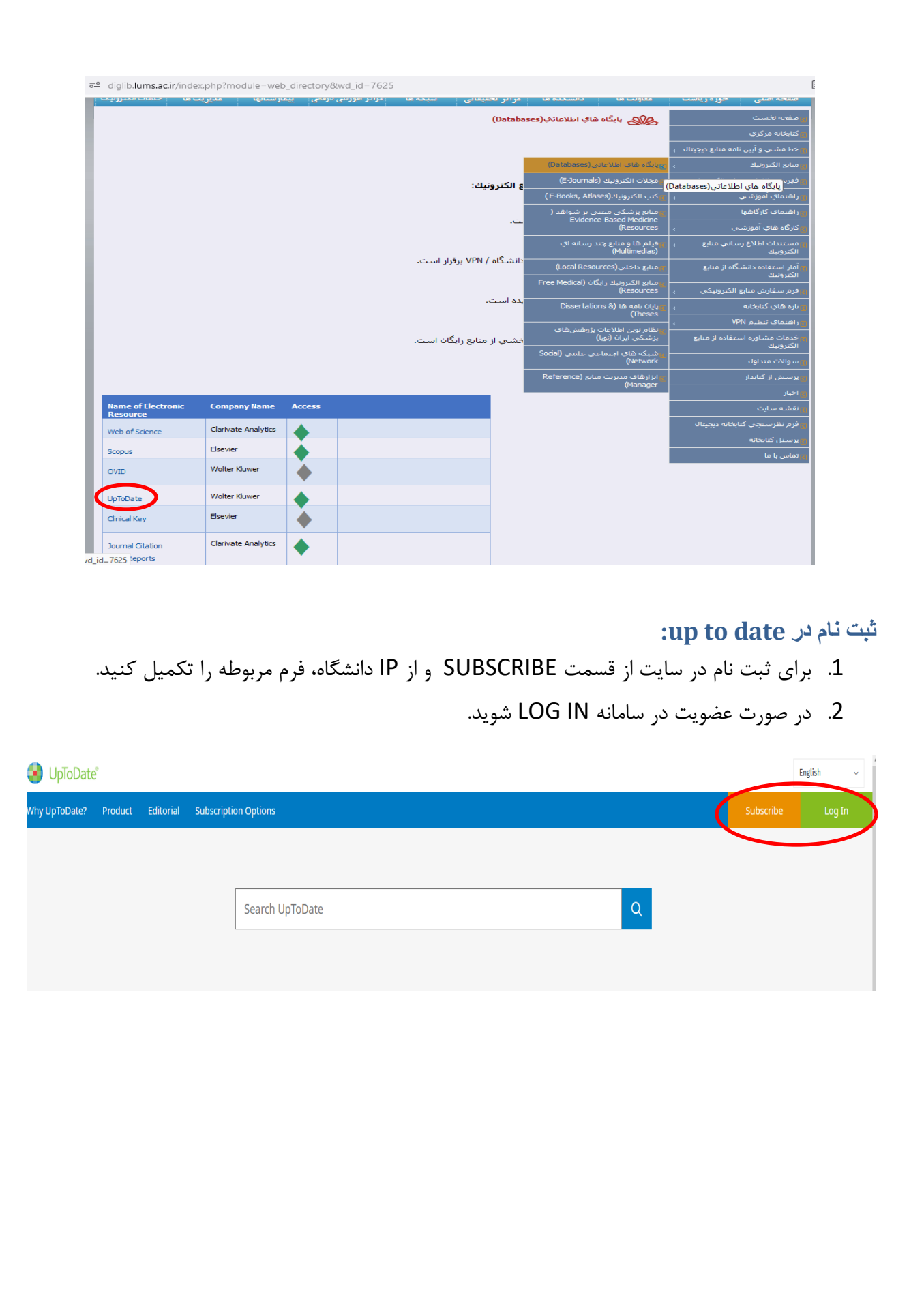

<span id="page-5-0"></span>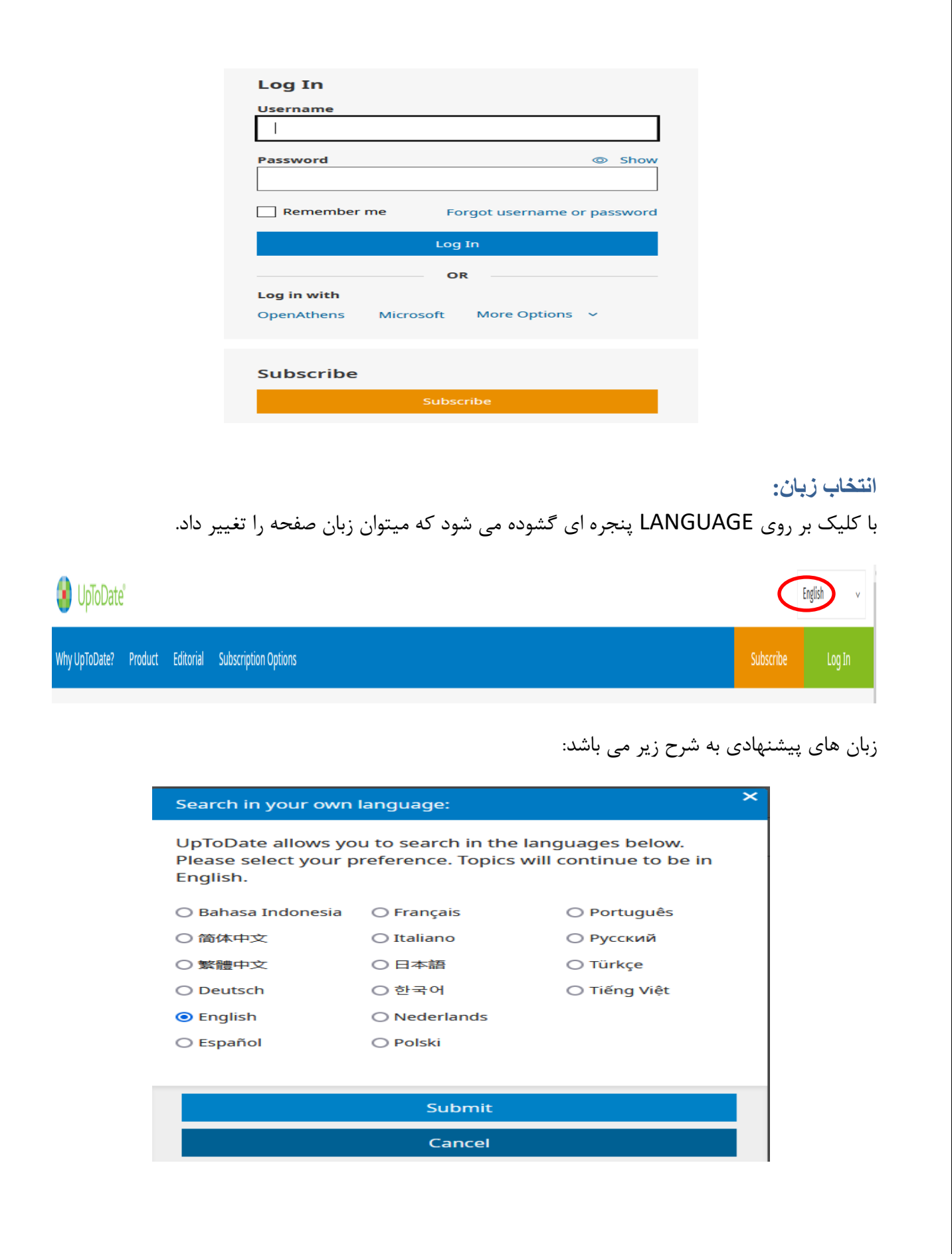

### <span id="page-6-0"></span>**:UP TO DATE در جستجو**

در کادر جستجو عبارت مورد نظر خود را وارد کنید.

نکته: عبارت جستجو می تواند نام بیماری ها، عالئم بیماری، رویکرد ها و اختالالت آزمایشگاهی، نام دارو ها و رده های دارویی باشند.

در صفحه نتایج جستجو با کلیک کردن بر روی عنوان یک زمینه ی موضوعی، نتایج مربوط به آن موضوع را مشاهده کنید.

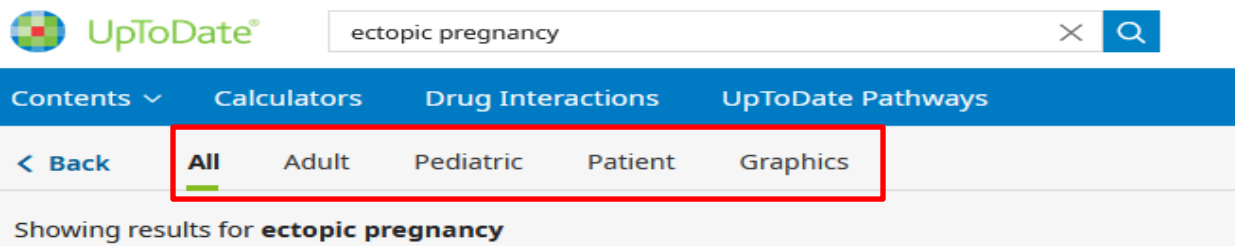

**Ectopic pregnancy: Clinical manifestations and diagnosis** 

**Ectopic pregnancy: Methotrexate therapy** 

**Ectopic pregnancy: Choosing a treatment** 

Ectopic pregnancy: Epidemiology, risk factors, and anatomic sites

با کلیک بر روی topics all کادری گشوده می شود که نوع جستجو را میتوان در هر یک از گروه های زیر انجام داد:

> $\left($ all topics) حَليه موضوعات جستجو در گروه بزرگساالن )adult) جستجو در گروه کودکان )pediatric) جستجو در گروه بیماران )patient) جستجو در فرم گرافیکی موضوعات )graphics)

در هنگام جسجتو به نکات زیر دقت کنید:

- .2 در صورتی که نیاز به بررسی چگونگی تداخل در بین دو داروی خاص وجود داشته باشد نام دو دارو را به صورت جداگانه جستجو و سپس با انتخاب گزینه analyze وجود و دامنه تداخل در بین دو دارو نشان داده می شود.
	- .1 دارو از طریق نام تجاری قابل بازیابی می گردد.
- .3 هنگام جستجو با وارد کردن چند حرف از ابتدای نام دارو امکان مشاهده فهرستی از نام دارو هایی که با این چند حرف شروع می شود، وجود دارد اما در مواردی که این حروف در سایر قسمت های نام دارو باشند، قابل بازیابی نمی باشد.
- .0 date to Up اختصارات و اصطالحات رایج را تشخیص می دهد. برای مثال کلمه GERD نتایج مربوط به Gastro esophageal reflux disease (بیماری رفلاکس مری) را بازیابی می کند.
- .5 برای بازیابی اطالعات دقیق تر، در وارد کردن عبارت جستجو دقت نمایید. مثال برای یافتن اطالعاتی در مورد شیمی درمانی در سرطان سینه به جای عبارت chemotherapy باید chemotherapy cancer breast را استفاده نمود.
- .6 date to Up یک جستجوی مدالین نیست بنابراین عنوان یک مجله؛ نام نویسنده و یا سال انتشار را نمی توان جستجو نمود.

<span id="page-8-0"></span>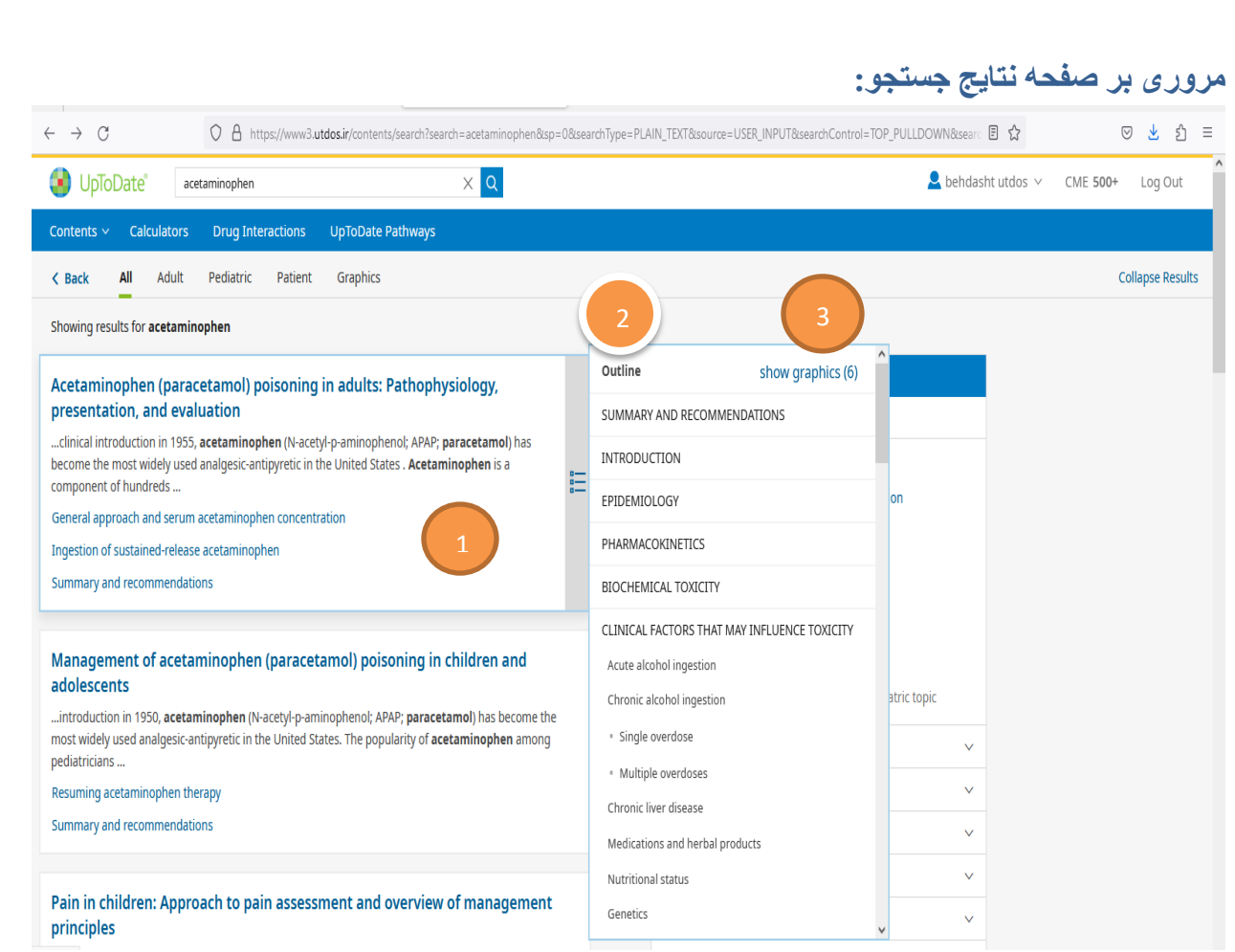

- .2 در این بخش سر فصل های کلی نتایج جستجو قرار دارد که با نزدیک کردن موس بر روی هر یک از سرفصل ها جزئیات آن در کادر outline topic نمایش داده می شود.
	- .1 فهرست مندرجات موضوع مورد نظر
		- .3 نمایش تعداد تصاویر گرافیکی

<span id="page-9-0"></span>با کلیک بر روی هر یک از سرفصل ها وارد صفحه زیر می شویم: 4 Management of acetaminophen (paracetamol) poisoning in children and adolescents 1 k Back **Topic** Graphics (8)  $\mathbb{R} \otimes \oplus \,\,\textcolor{red}{\ast}\,\, \mathbb{A}$  $\hbox{\rlap{$\sqcap$}}\hspace{1.25em}\Box$ Outline **AUTHORS: Kenr** on Heard, MD, Richard Dart, MD, PhD All topics are updated as new evidence becomes available and our peer<br>review process is complete. SUMMARY AND RECOMMENDATIONS SECTION EDITOR: Michele M Burns, MD, MPH<br>DEPUTY EDITOR: Michael Ganetsky, MD Literature review current through: Mar 2023.<br>This topic last updated: Nov 16, 2022. **INTRODUCTION Contributor Disclosures** 2 APPROACH Exploratory ingestions in young children 3 Intentional ingestions **INTRODUCTION** Inappropriate therapeutic dosing ince its clinical introduction in 1950, acetaminophen (N-acetyl-p-aminophenol; APAP; paracetamol) has become the most widely used Iatrogenic intravenous overdose algesic-antipyretic in the United States. The popularity of acetaminophen among pediatricians increased when concerns were raised MANAGEMENT OF ACUTE POISONING 5out an association between aspirin and Reye syndrome. Gastrointestinal decontamination Acetaminophen is available in hundreds of over-the-counter and prescription medications. Although it is remarkably safe when used at N-acetylcysteine therapeutic doses, overdose of acetaminophen has been recognized to cause fatal and nonfatal hepatic necrosis since 1966 [1]. In addition, · Indications repeated supratherapeutic doses can cause hepatotoxicity in children with certain risk factors, including decreased oral intake [2-4]. • Administration The management of acetaminophen intoxication in children and adolescents will be presented here. The clinical manifestations and • Adverse reactions diagnosis of acetaminophen poisoning in children and the evaluation and management of acetaminophen poisoning in adults is discussed separately. (See "Clinical manifestations and diagnosis of acetaminophen (paracetamol) poisoning in children and adolescents" and  $Pate$   $\forall r$   $\forall r$   $\forall r$   $\forall r$ ا) (bookmark): نشان دار کردن جستجو برای مراجعات بعدی .large یا normal ،small یا large. امکان تغییر سایز متن به یکی از ابعاد. م<br>هم امکان به اشتراک گذاری . : امکان چاپ از تمام قسمت ها )متن، تصاویر، منابع و مآخذ و...( .2 Topic یا فهرست مندرجات : دسترسی سریع به سر تیتر ها در متن .1 تاریخ آخرین روز آمد نمودن موضوع .3 دسترسی به چکیده های مدالین .0 مشاهده تصاویر گرافیکی و جداول به صورت یکجا .5 با کلیک بر روی عنوان هر دارو به بانک اطالعات دارویی متصل می شوید. **What's new** در این قسمت میتوان برحسب موضوع تخصصی جدید ترین اطالعات اضافه شده به پایگاه را مشاهده نمود.

<span id="page-10-1"></span><span id="page-10-0"></span>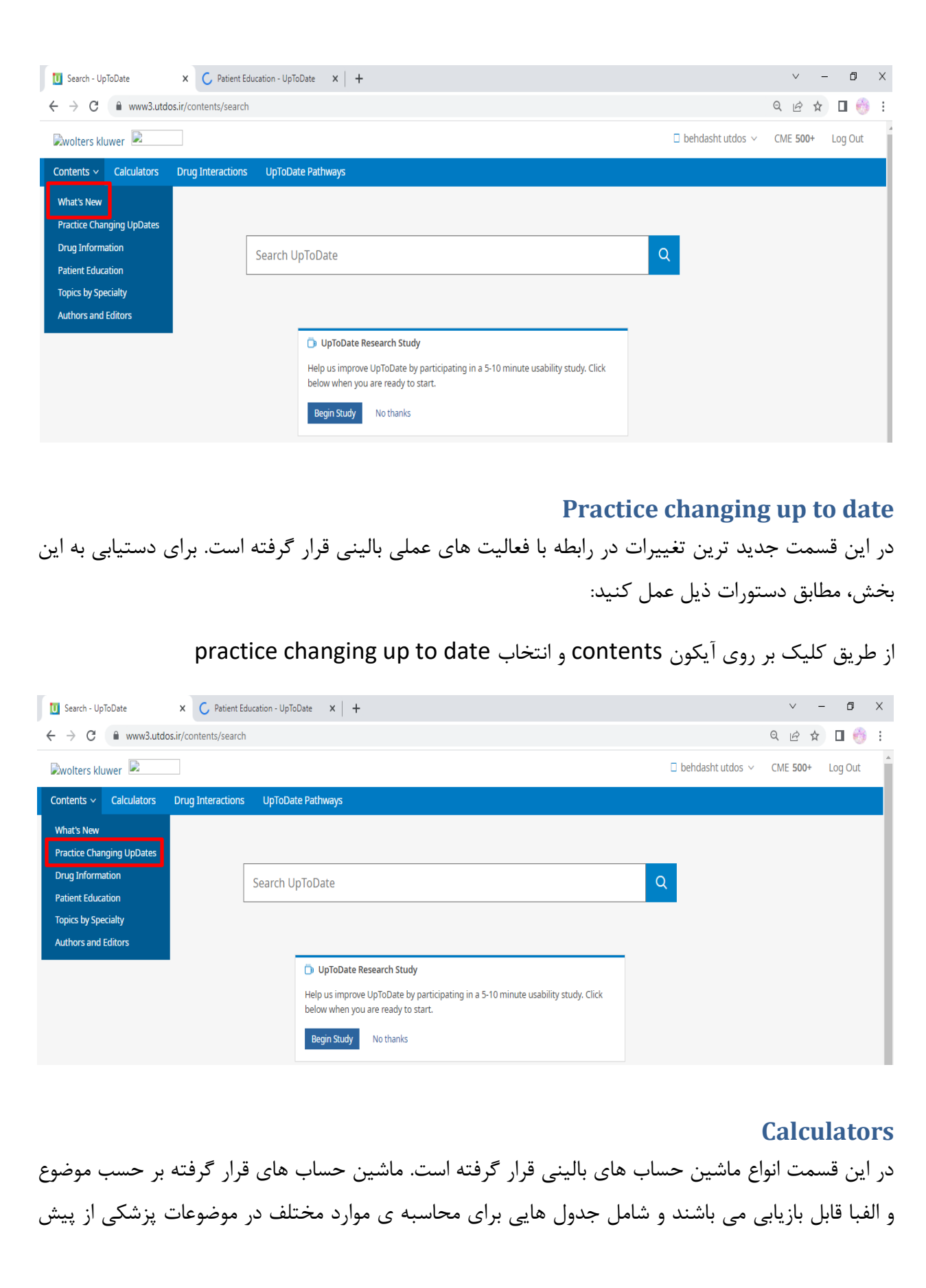

تعیین شده اند و دیگر نیاز به محاسبه نیست. کافی است با قرار دادن اعداد و مشخص کردن واحد آن به محاسبه موضوع مورد نظر رسید.

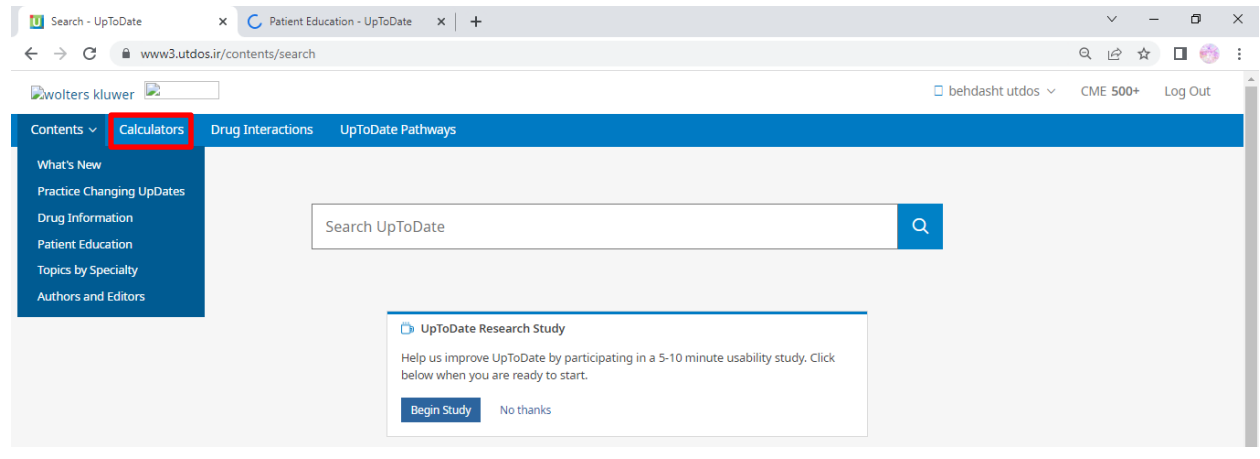

## <span id="page-11-0"></span>**Drug interactions**

این پایگاه اطالعاتی برنامه ای است که به تحلیل تداخل های مابین دارو با دارو، گیاه دارویی با داروی شیمیایی و گیاه دارویی با گیاه دارویی می پردازد. برای انجام جستجو نام داروی مورد نظر در پنجره جستجو وارد می شود. بعد از انجام جستجو برای مشاهده ی نام تمام دارو ها و مواردی که با داروی مورد نظر تداخل دارند بر روی نام دارو کلیک کرده و سیاهه ای از دارو ها و مواردی که تداخل دارویی دارند، نشان داده می شود. در شرایطی که نیاز به بررسی چگونگی تداخل دارویی در بین دو داروی خاص وجود داشته باشد ، نام دو دارو به صورت جداگانه جستجو می شود. سپس با انتخاب گزینه analyze وجود و دامنه ی میزان تداخل در بین دو دارو نشان داده می شود.

دارو ها از طریق نام تجاری قابل بازیابی هستند. به هنگام جستجو با درج چند حرف ابتدای نام یک دارو امکان مشاهده یک سیاهه از نام دارو هایی که با این چند حرف شروع می شوند وجود دارد اما در مواردی که این حروف در سایر قسمت های نام دارو وجود داشته باشد ،دارو ها قابل بازیابی نیستند. به عبارت دیگر برای بازیابی اطالعات مربوط به یک دارو نام دارو به طور کامل وارد پنجره ی جستجو می شود و یا اینکه برای جستجو، چند حرف ابتدای آن مورد استفاده قرار می گیرد. به منظ.ر حذف نام یک دارو از فهرست دارو های جستجو شده ، عالمت تیک در کنار نام دارو را برداشته و در این حالت نام دارو حذف می شود.

با استفاده از این قسمت میتوان آن دسته از داروهایی که ممکن است با داروی مورد نظر تداخل داشته باشند را بازیابی و بررسی کرد. با جستجوی نام دارو و کلیک بر روی گزینه analyze تداخل دو دارو نمایش داده می شود.

UpToDate®

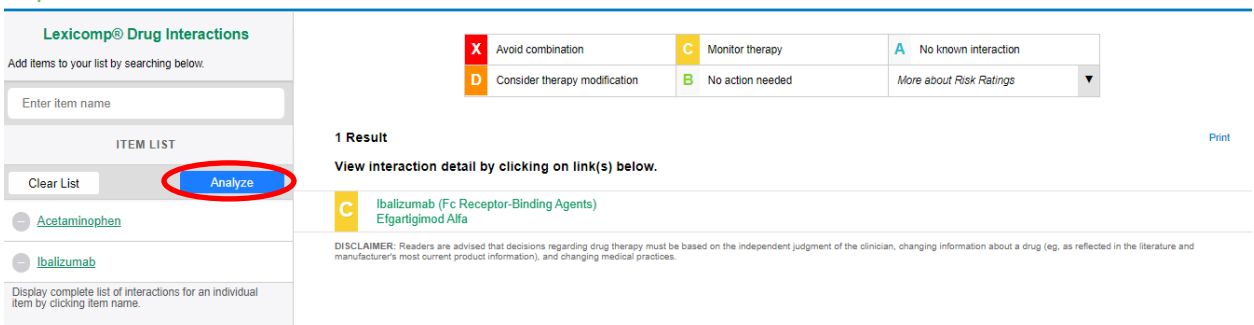

در صفحه نتایج جستجو سیاهه ای از دارو ها و موادی که تداخل دارویی دارند، نشان داده می شود، در این پایگاه دارو های متداخل به نسبت میزان خطر به هنگام مصرف همزمان در طیف های X ,D ,C ,B ,A مطابق تصویر زیر تقسیم بتدی می شود.

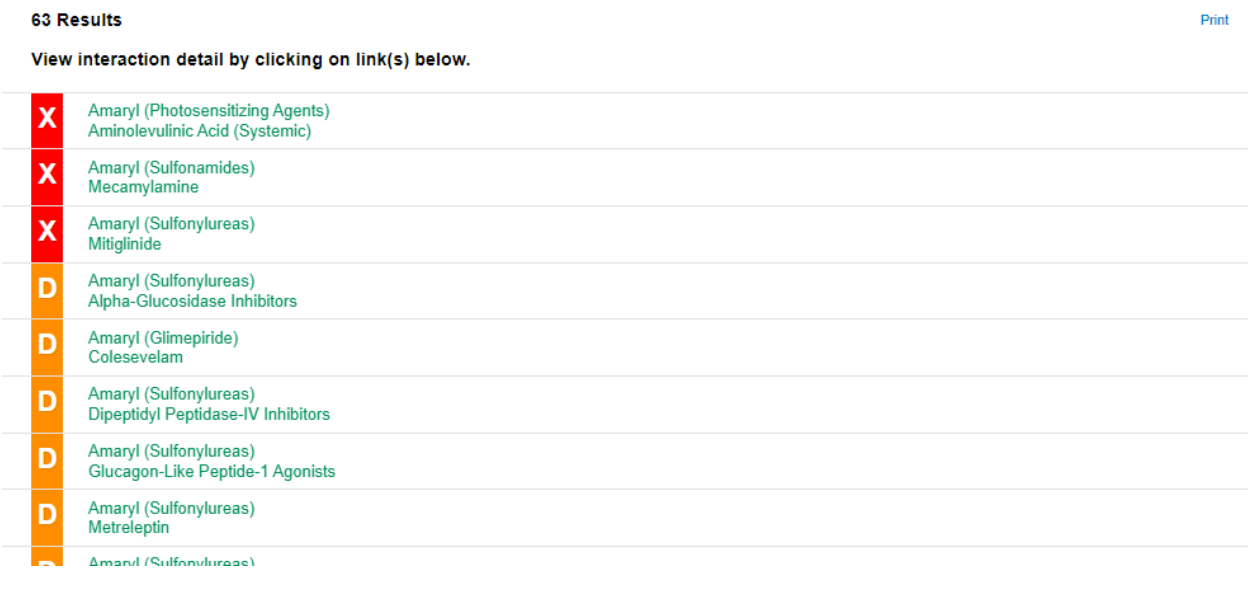

کد A: نشان دهنده نبود تداخل در بین دو دارو است.

کد B: نمایانگر امکان وجود واکنش در بین دو دارو است اما نیازی به تغییر یکی از دارو ها برای بیمار وجود ندارد.

کد C: بیانگر نیاز به دخالت در دوز مصرفی بیمار به هنگام مصرف همزمان دو دارو است . با توجه به وضعیت بیمار و فواید مصرف همزمان دو دارو، در تعداد کمی از بیماران و برای کاهش میزان عوارض باید در دوز مصرفی یک یا هر دو دارو هماهنگی برقرار شود.

کد D: بیانگر تداخل دارویی بین دو دارو می باشد. به گونه ای که با توجه به وضعیت بیمار، میزان فواید مصرف همزمان دو دارو و خطر های ناشی از آن مورد ارزیابی قرار می گیرد و نیاز به مشاهده ی دقیق وضعیت بیمار به هنگام مصرف، تغییر در دوز دارو ها با توجه به شرایط بالینی بیمار و جایگزینی دارو های معادل وجود دارد.

کدX : بیانگر تداخل دارویی بین دو دارو می باشد. در این شرایط میتوان خطر ناشی از مصرف همزمان دو دارو بیشتر از فواید آن است و نباید دو دارو را با یکدیگر برای بیمار تجویز کرد.

# <span id="page-13-0"></span>**Patient education**

از این قسمت میتوان اطالعات مورد نیاز بیماران را به زبان ساده مشاهده نمود. برای دستیابی به این بخش بدین شرح عمل کنید:

از طریق کلیک بر روی آیکون contents و انتخاب education patient

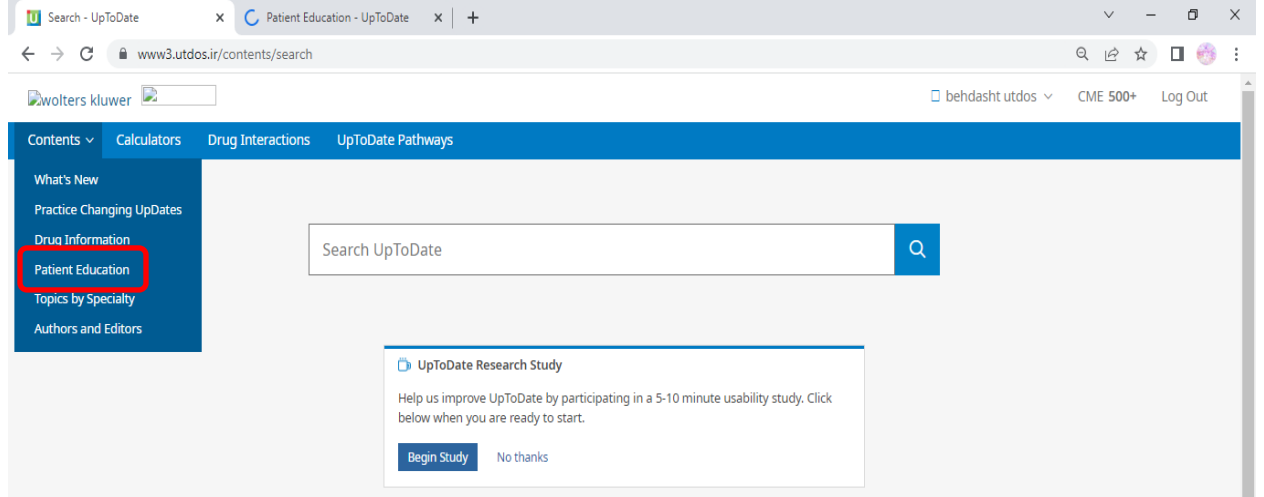

اطالعات مربوط به بیماران در دو سطح ارائه می شود:

1. The basics: این مرحله حاوی مقالات 1 تا 3 صفحه ای که به زبان اصلی نوشته شده و پاسخگوی 4 تا 5 سوال مهم بیماران می باشد. این قاالت برای افرادی است که در واقع به اطالعات عمومی پیرامون آن بیماری نیاز دارند.

.1 basics the Beyond: این مرحله شامل مقاالت 5 تا 24 صفحه ای است که جزئیات بیشتری را نسبت به مرحله قبل بیان می کند .برای اشخاصی که اطالعات جامع تر نیاز دارند و یا کسانی که به صورت حرفه ای و تکنیکی بر روی موضوعات کار می کنند، می توانند از این بخش استفاده نمایند.

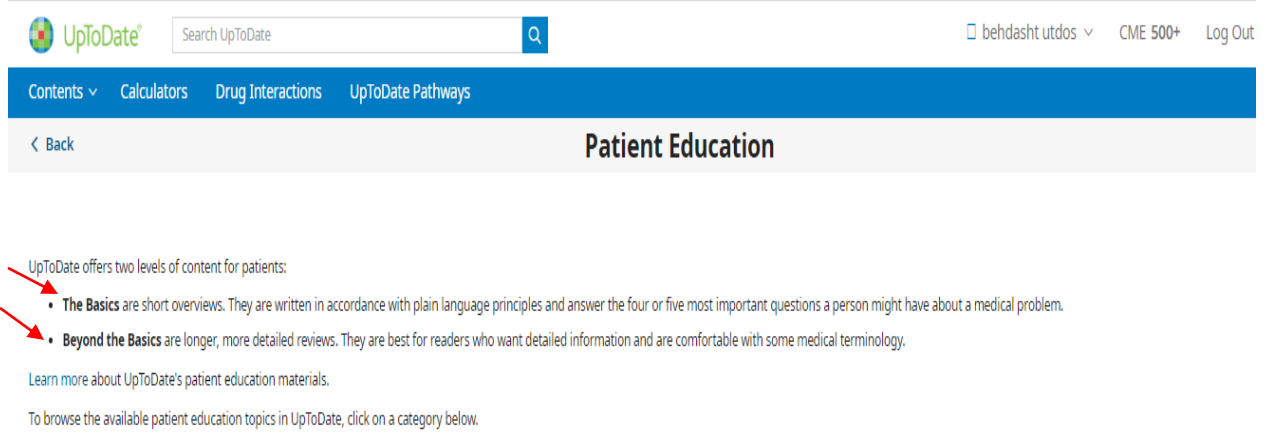